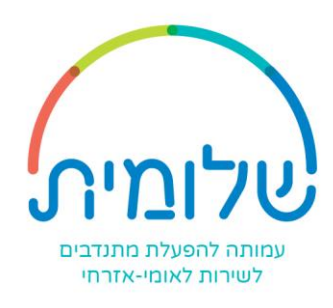

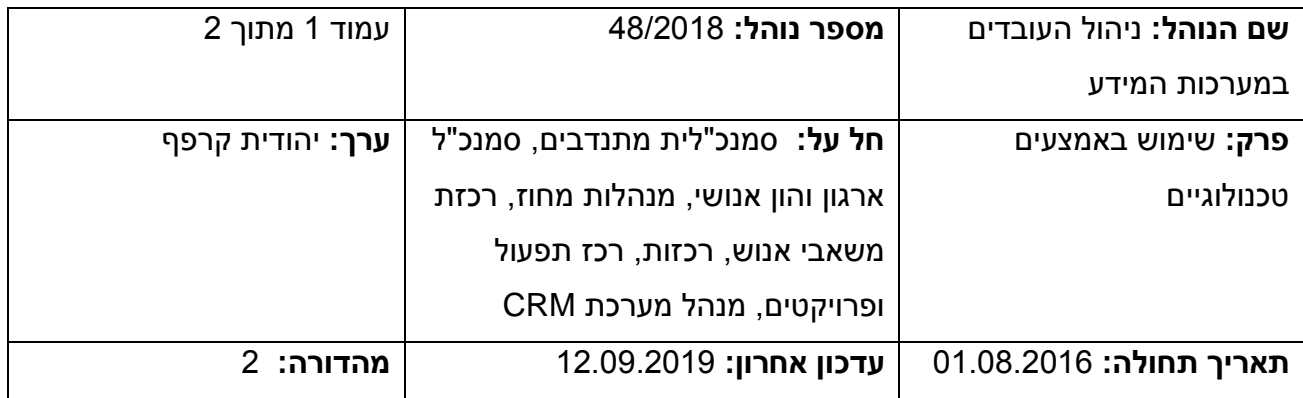

נוהל זה בא להסדיר: את אופן הקמת עובדים במערכות שלומית.

אחראי על הנוהל ועל עדכונו: מנכ"לית העמותה.

# **.1 כללי**

- ✓ עם הפעלת מערכת ה-CRM בעמותה, יש לנהל את העובדים במערכות המידע, לשייך פרופיל 1 לעובד כולל שיוך למחוז/מחלקה ומתן הרשאה למערכת.
- ✓ המיידע על כניסת עובד חדש ו/או עזיבת עובד יועבר באופן רשמי במייל מסודר לרכזת משאבי אנוש על ידי מנהלות מחוז, מנהלי אגפים, סמנכ"לית מתנדבים ופיתוח ו/או בעל תפקיד אחר.

## **.2 אופן הביצוע**

## **א. יוזם הבקשה להקמת/סגירת עובד במערכת – רכזת משאבי אנוש**

- ✓ רכזת משאבי אנוש תעביר לרכז תפעול ופרויקטים בקשה לפתיחת משתמש במייל וב-CRM, המכילה את שם המשתמש של העובד וקוד עובד במערכת הפנימית.
	- ✓ מנהל מערכת ה-CRM יצור לעובד שם משתמש כולל הרשאות המתאימות לתפקידו.
- ✓ סגירת שם משתמש עם סיום עבודה בשלומית רכזת משאבי אנוש תפנה במייל לרכז תפעול ופרויקטים לסגירת שם משתמש לסגירת משתמש.

### **ב. סדר פתיחת משתמש**

<u>.</u>

- $\lambda$  לאחר חתימה על הסכם עבודה רכזת משאבי אנוש תפנה במייל לרכז תפעול ופרויקטים לפתיחת √ משתמש במערכת. הבקשה תכיל את שם המשפחה והפרטי של העובד הנכנס ואת פרטי העובד שהעובד החדש מחליפו (במידה וזה רלוונטי).
	- רכז תפעול ופרויקטים ישלח מייל ובו בקשה לד.נ.ת.<sup>2</sup> לפתיחת משתמש ברשת הארגונית כולל  $\checkmark$ תיבת דואר.

<sup>1</sup> נכתב בלשון זכר מתוך נוחות בלבד

ספק שרותי מחשוב של העמותה <sup>2</sup>

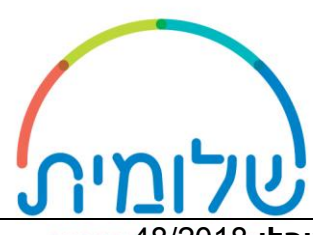

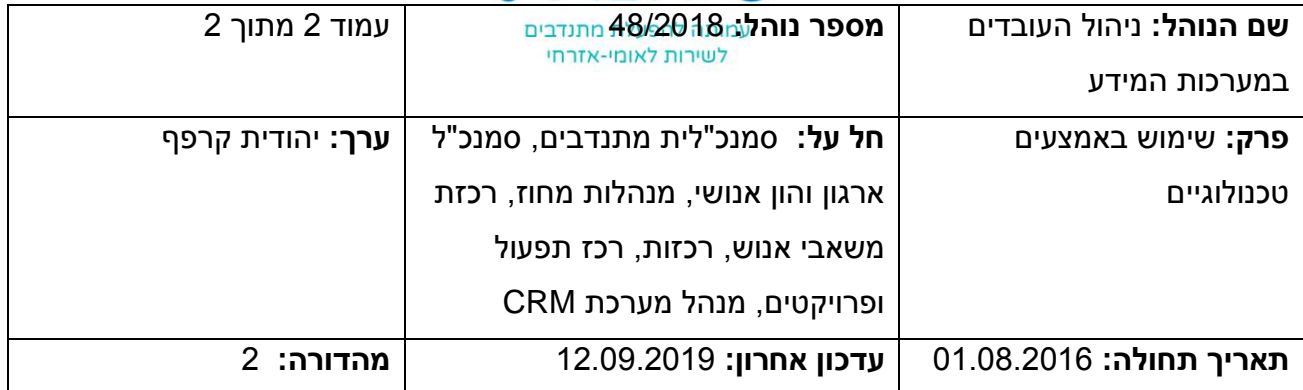

✓ לאחר הקמת המשתמש על ידי ד.נ.ת,. רכז תפעול ופרויקטים יפנה למנהל מערכות המידע, וימסור לו את שם המשתמש ותפקידו. מנהל מערכות המידע יפתח שם משתמש ב-CRM כולל הרשאות רלוונטיות.

- מנהל מערכות המידע יעדכן את רכז תפעול ופרויקטין שהמשתמש הוקם. ∕
	- רכז תפעול ופרויקטים יעביר לרכזת משאבי אנוש את פרטי המשתמש.<br>
- $\sim$  רכזת משאבי אנוש מפיצה את כתובת המייל של העובד לגורמים הרלוונטיים בעמותה ∕
	- ✓ רכז משאבי אנוש מוסרת לעובד את שם המשתמש והסיסמה.

### **ג. סדר סגירת משתמש**

- ✓ רכזת משאבי אנוש תקבל מהגורמים המתאימים הודעה במייל על הפסקת עבודה/החלפה של עובד.
	- רכזת משאבי אנוש תעביר את המידע לרכז תפעול ופרויקטים.  $\checkmark$
- ✓ רכז תפעול ופרויקטים יפנה לד.נ.ת. לסגירת משתמש במערכת הארגונית, כולל סגירת תיבת דואר. לאחר הסגירה יפנה רכז תפעול ופרויקטים למנהל מערכות מידע לסגירת שם משתמש – ב - CRM.

## **.3 מטרת הנוהל**

להסדיר ולהבהיר את השלבים ונוהל העבודה הקשור להקמת עובד (חדש ומחליף) ולסגירת שם משתמש.

## **.4 אחראים לביצוע הנוהל**

האחריות הינה בהתאמה לגורמים השונים הקשורים לביצוע הנוהל:

מנכ"לית

סמנכ"לית מתנדבים

סמנכ"ל ארגון והון אנושי

רכזת משאבי אנוש

מנהל מערכת ה-CRM

רכז תפעול ופרויקטים